# **1. Дополнительные пакеты**

Когда была выпущена версия Java 1.0, она включила набор из восьми пакетов, названных *ядром API* (core API). Каждый последующий выпуск добавлялся к API-ядру. Сейчас API языка Java содержит большое количество пакетов. Многие из новых пакетов поддерживают специальные области. Здесь рассмотрим два пакета: java.lang.reflect и java.text. Они поддерживают отражение и форматирование текста, соответственно.

*Отражение* (reflection) — способность программного обеспечения анализировать себя. Возможности форматирования текста пакета java.text имеют много применений. Здесь рассматривается форматирование строк даты и времени.

# *1.1. Пакеты ядра Java API*

Все пакеты ядра API Java 2 перечислены в табл. 17.1. Там же кратко описаны их функции.

| Пакет                     | Первичная функция                                                                                            |
|---------------------------|----------------------------------------------------------------------------------------------------|
| java.applet               | Поддерживает конструкцию апплета                                                                             |
| java.awt                  | Обеспечивает<br>графических<br>возможности<br>интерфейсов пользователя                                       |
| java.awt.color            | Поддерживает цветовые<br>пространства<br>И<br>профили                                                        |
| java.awt.datatransfer     | Передает данные к системному буферу обмена<br>или от него                                                    |
| java.awt.dnd              | Поддерживает<br>операции<br>перетаскивания<br>мыни                                                           |
| java.awt.event            | Обрабатывает события                                                                                         |
| java.awt.font             | Представляет различные типы шрифтов                                                                          |
| java.awt.geom.            | Позволяет<br>работать<br>$\mathbf{c}$<br>геометрическими<br>формами                                          |
| java.awt.im               | Разрешает ввод японских, китайских<br>И<br>корейских<br>символов<br>B<br>компоненты<br>редактирования текста |
| java.awt.image            | Обрабатывает изображения                                                                                     |
| java.awt.image.renderable | Поддерживает независимые от визуализации<br>изображения                                                      |
| java.awt.print            | Поддерживает общие возможности печати                                                                        |
| java.beans                | Позволяет формировать программные beans-                                                                     |

**Таблица 17.1. Пакеты API ядра Java**

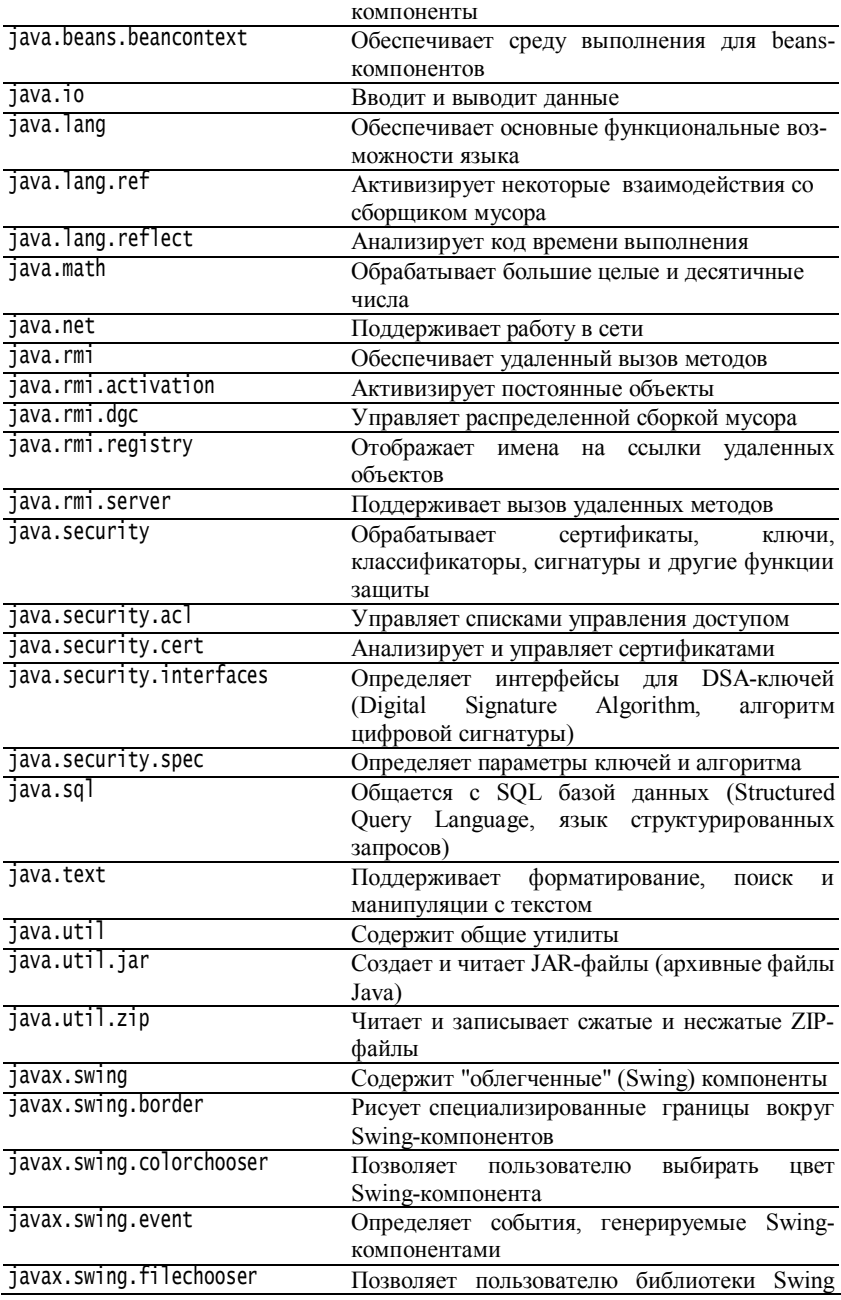

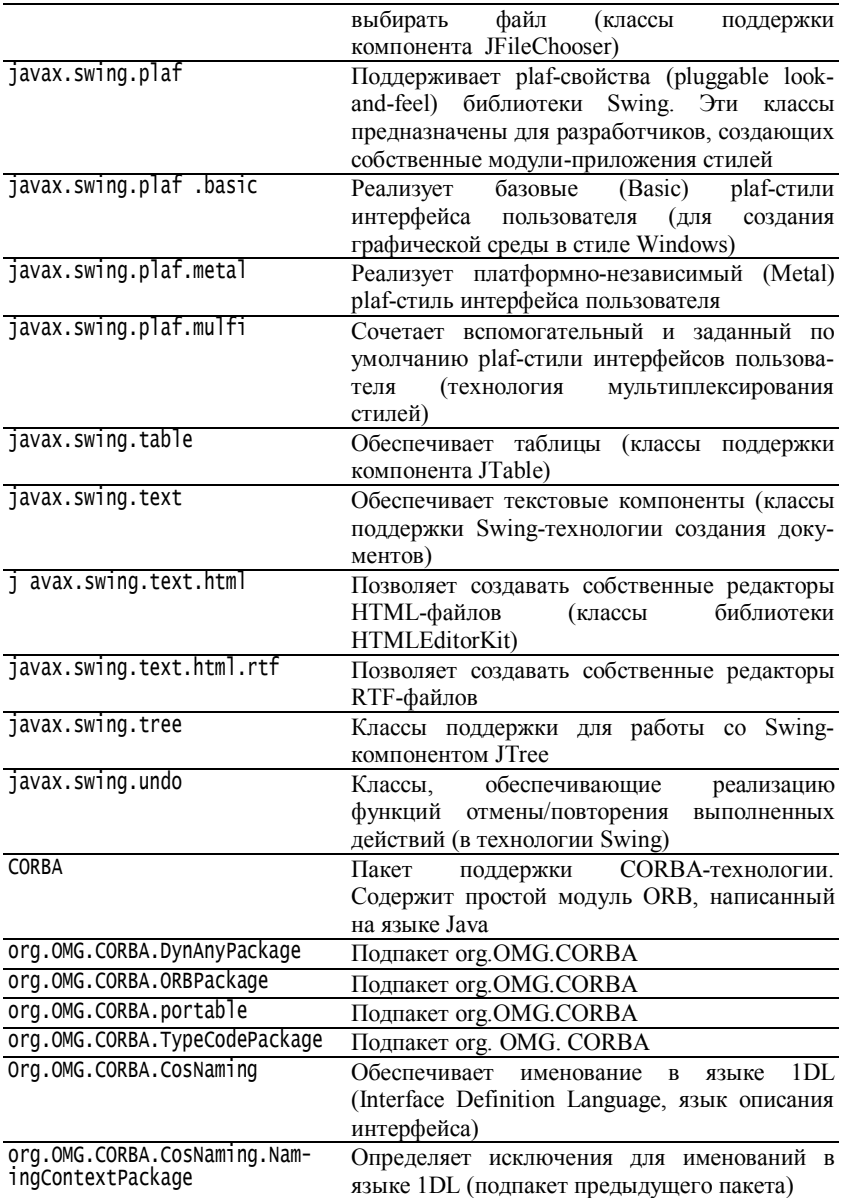

# 1.2. Отражение

Отражение - это способность программного обеспечения к самоанализу. Его обеспечивает пакет java.lang.reflect и элементы класса Class. Отражение — важная возможность, необходимая при использовании компонентов, называемых Java Beans. Она позволяет анализировать программный компонент и описывать его возможности динамически, во время выполнения, а не во время компиляции. Например, используя отражение, можно определять, какие методы, конструкторы и поля поддерживает данный класс.

Пакет java.lang.reflect содержит один интерфейс, называемый Member. который опрелеляет метолы. позволяющие получать информацию о поле, конструкторе или методе класса. В этом пакете имеются также семь классов, перечисленные в табл. 17.2.

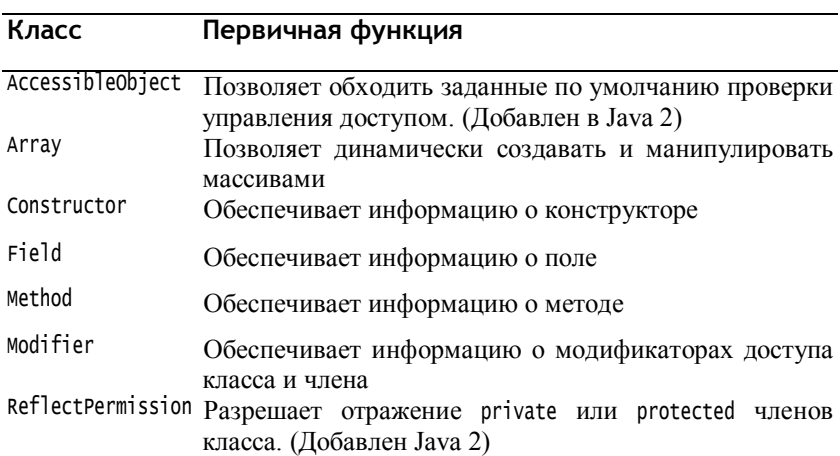

Таблица 17.2. Классы, определенные в пакете java.lang.reflect

Следующее приложение иллюстрирует простое использование возможностей отражения Java. Оно печатает конструкторы, поля и метолы класса java.awt.Dimension. Программа начинается использованием метода forName() класса Class, чтобы получить объект типа Class для java.awt.Dimension. Как только он получен, используются методы getConstructors(), getFields() и getMethods() для анализа этого объекта. Они возвращают массивы объектов Constructor, Field и Method, которые обеспечивают информацию об объекте. Классы Constructor, Field и Method определяют несколько методов, которые можно использовать для получения информации об объекте. Однако каждый поддерживает метод toString(). Он позволяет использовать объекты типа Constructor, Field и Method в качестве аргументов метода println(), как показано в следующей программе.

### **Программа 140. Состав класса**

```
// Файл ReflectionDemo1.java
// Демонстрирует отражение.
import java.lang.reflect.*;
public class ReflectionDemo1 {
   public static void main(String args[]) {
      try {
         Class c = Class.forName("java.awt.Dimension");
         System.out.println("\nConstructors:\n");
         Constructor constructors[] = c.getConstraints();
         for(int i = 0; i < constructors.length; i++) {
             System.out.println(" " + constructors[i]);
         }
         System.out.println("\nFields:\n");
         Field fields[] = c.getFields();
         for(int i = 0; i < fields.length; i++) {
            System.out.println(" " + fields[i]);
         }
         System.out.println("\nMethods:\n");
         Method methods[] = c.getMethods();
         for(int i = 0; i < methods.length; i++) {
            System.out.println(" " + methods[i]);
         }
      }
      catch(Exception e) {
         System.out.println("Exception: " + e) ;
      }
   }
}
    Вывод этой программы:
Constructors:
 public java.awt.Dimension(java.awt.Dimension)
 public java.awt.Dimension()
 public java.awt.Dimension(int,int)
Fields:
 public int java.awt.Dimension.width
 public int java.awt.Dimension.height
Methods:
 public int java.awt.Dimension.hashCode()
 public boolean java.awt.Dimension.equals(java.lang.Object)
 public java.lang.String java.awt.Dimension.toString()
 public java.awt.Dimension java.awt.Dimension.getSize()
 public void java.awt.Dimension.setSize(double,double)
 public void java.awt.Dimension.setSize(int,int)
 public void java.awt.Dimension.setSize(java.awt.Dimension)
 public double java.awt.Dimension.getHeight()
 public double java.awt.Dimension.getWidth()
```

```
 public java.lang.Object java.awt.geom.Dimension2D.clone()
  public void java.awt.geom.Dimension2D.setSize(java.awt.geom.Dimension2D)
 public final native java.lang.Class java.lang.Object.getClass()
 public final native void java.lang.Object.notify()
 public final native void java.lang.Object.notifyAll()
 public final native void java.lang.Object.wait(long) throws 
java.lang.InterruptedException
 public final void java.lang.Object.wait(long,int) throws 
java.lang.InterruptedException
 public final void java.lang.Object.wait() throws 
java.lang.InterruptedException
```
Следующий пример применяет способности отражения Java получать public-методы класса. Программа начинается с построения экземпляра класса А. Используя его объектную ссылку, метод getClass() возвращает объект Class в качестве класса А. Метод getDeclaredMethods() возвращает массив объектов Method, который описывает только методы, объявленные этим классом. Методы, унаследованные от суперклассов, таких как Object, не включаются.

Затем обрабатывается каждый элемент массива methods. Метод getModifiers() возвращает значение типа int, содержащее флажки, которые описывают, какой модификатор доступа применяется для этого элемента. Класс Modifier обеспечивает набор методов, показанных в табл. 17.3, которые могут использоваться для просмотра этих значений. Например, статический метод isPublic() возвращает true, если его аргумент включает модификатор доступа public, иначе - false.  $B$ следующей программе, если метод поддерживает общий доступ, его имя получается методом getName() и затем распечатывается.

#### **Программа 141. Получение сведений о методах класса**

```
// Файл ReflectionDemo2.java
// Показывает public-методы.
import java.lang.reflect.*;
public class ReflectionDemo2 {
   public static void main(String args[]) {
      try {
         A a = new A();
         Class c = a.getClass();
         System.out.println("Public Methods:");
         Method methods[] = c.getDeclaredMethods();
         for(int i = 0; i < methods.length; i++) {
             int modifiers = methods[i].getModifiers();
             if(Modifier.isPublic(modifiers)) {
               System.out.println (" " + methods[i].getName ());
            }
         }
      }
      catch(Exception e) {
         System.out.println("Exception: " + e) ;
```

```
}
  }
}
class A {
   public void al() { \}public void a2() { }
   protected void a3() \{ \}private void a4() { }
}
    Вывод этой программы:
Public Methods:
 a1
 a2
```
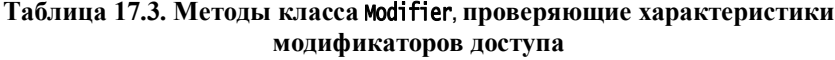

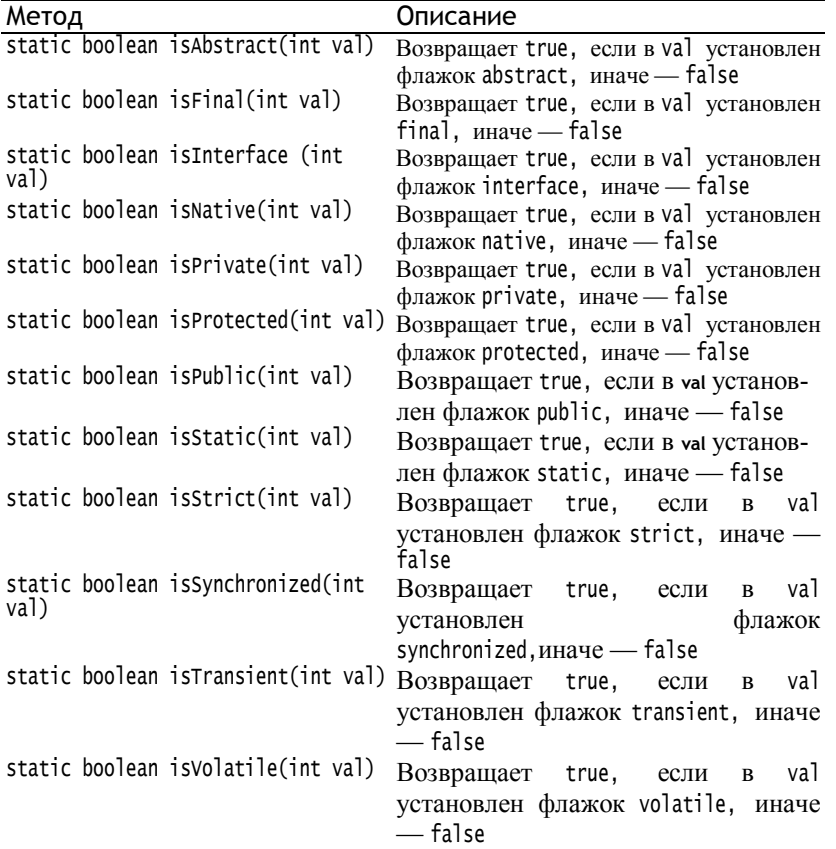

# 1.3. Текстовое форматирование

Пакет java.text позволяет форматировать, отыскивать  $\overline{M}$ обрабатывать текст. В этом разлеле кратко рассматриваются наиболее часто используемые классы, которые форматируют информацию даты и времени.

## **Knacc DateFormat**

DateFormat — абстрактный класс, который обеспечивает способность форматировать и синтаксически анализировать дату и время. Метод getDateInstance() возвращает экземпляр класса DateFormat, который может форматировать информацию даты. Он доступен в следующих формах:

```
static final DateFormat getDateInstance()
static final DateFormat getDateInstance(int style)
static final DateFormat getDateInstance(int style, Locale locale)
```
Параметр style принимает одно из следующих значений: DEFAULT, SHORT, MEDIUM, LONG ИЛИ FULL. Это int-констаны, определенные в DateFormat. Они предоставляют различные подробности относительно формата даты. Параметр locale — одна из статических ссылок, определенных в классе Locale. Если style и/или locale не определены, используются значения по умолчанию.

Один из наиболее часто используемых методов в этом классе format(). Он имеет несколько перегруженных форм, одна из которых:

String format (Date d)

имеет в качестве параметра объект d класса Date, который должен быть отображен. Метол возвращает строку, содержащую отформатированную информацию.

Слелующая программа иллюстрирует, как форматировать информацию даты. Она начинается с создания Date-объекта, который собирает текущую информацию даты и времени, а затем выводит эту информацию, используя различные стили и регионы.

### Программа 142. Форматы даты

```
// Файл DateFormatDemo.java
// Демонстрирует форматы даты.<br>import java.text.*;<br>import java.util.*;
public class DateFormatDemo {
   public static void main(String args[]) {
       Date date = new Date():
       DateFormat df:
       df = DateFormat.getDateInstance(DateFormat.SHORT, Locale.JAPAN);
       System.out.println("Japan: " + df.format(date));
```

```
df = DateFormat.getDateInstance(DateFormat.MEDIUM, Locale.KOREA);
      System.out.println("Korea: " + df.format(date));
      df = DateFormat.getDateInstance(DateFormat.LONG, Locale.UK);
      System.out.println("United Kingdom: " + df.format(date));
      df = DateFormat.getDateInstance(DateFormat.FULL, Locale.US);
      System.out.println("United States: " + df.format(date));
      df = DateFormat.getDateInstance(DateFormat.FULL, Locale.GERMAN);
      System.out.println("German(FULL) : " + df.format(date));
      df = DateFormat.getDateInstance(DateFormat.MEDIUM, Locale.GERMAN);
      System.out.println("German(MEDIUM) : " + df.format(date));
      df = DateFormat.getDateInstance(DateFormat.SHORT, Locale.GERMAN);
      System.out.println("German(SHORT) : " + df.format(date));
      df = DateFormat.getDateInstance(DateFormat.FULL, Locale.getDefault());
      System.out.println("Default(FULL) : " + df.format(date));
      df = DateFormat.getDateInstance(DateFormat.MEDIUM,
                                       Locale.getDefault());<br>UM) : " + df.format(date));
      System.out.println("Default(MEDIUM) :
      df = DateFormat.getDateInstance(DateFormat.SHORT,
                                      Locale.getDefault());
      System.out.println("Default(SHORT) : " + df.format(date));
  }
}
    Пример вывода этой программы:
```

```
Japan: 13/05/05
Korea: 2013. 5. 5
```

```
United Kingdom: 05 May 2013
United States: Sunday, May 5, 2013
German(FULL) : Sonntag, 5. Mai 2013
German(MEDIUM) : 05.05.2013
German(SHORT): 05.05.13
Default(FULL) : 5 Май 2013 г.
Default(MEDIUM) : 05.05.2013
Default(SHORT): 05.05.13
```
Метод getTimeInstance() возвращает объект типа DateFormat, который мoжет форматировать информацию времени. Он доступен в следующих версиях:

```
static final DateFormat getTimelnstance()
static final DateFormat getTimelnstance(int style)
static final DateFormat getTimelnstance(int style, Locale locale)
```
Параметр style принимает одно из следующих значений: DEFAULT, SHORT, MEDIUM, LONG или FULL. Это int-константы, определенные в DateFormat. Они предоставляют различные подробности относительно формата времени. Параметр locale — одна из статических ссылок, определенных в классе Locale. Если style и/или locale не определены, используются значения по умолчанию.

Следующий пример программы иллюстрирует, как форматировать информацию времени. Он начинается с создания объекта типа Date,

который собирает текущие сведения о дате и времени, а затем выводит информацию времени, используя различные стили и регионы.

### **Программа 143. Форматирование времени**

```
// Файл TimeFormatDemo.java
// Демонстрирует форматы времени.
import java.text.*;
import java.util.*;
public class TimeFormatDemo {
   public static void main(String args[]) {
      Date date = new Date():
      DateFormat df;
      df = DateFormat.getTimeInstance(DateFormat.SHORT, Locale.JAPAN);
      System.out.println("Japan: " + df.format(date));
      df = DateFormat.getTimeInstance(DateFormat.LONG, Locale.UK);
      System.out.println("United Kingdom: " + df.format(date));
      df = DateFormat.getTimeInstance(DateFormat.FULL, Locale.CANADA);
      System.out.println("Canada: " + df.format(date));
      df = DateFormat.getTimeInstance(DateFormat.FULL, Locale.GERMAN);
      System.out.println("German(FULL) : " + df.format(date));
      df = DateFormat.getTimeInstance(DateFormat.MEDIUM, Locale.GERMAN);
      System.out.println("German(MEDIUM) : " + df.format(date));
      df = DateFormat.getTimeInstance(DateFormat.SHORT, Locale.GERMAN);
      System.out.println("German(SHORT) : " + df.format(date));
      df = DateFormat.getTimeInstance(DateFormat.FULL, Locale.getDefault());
      System.out.println("Default(FULL) : " + df.format(date));
      df = DateFormat.getTimeInstance(DateFormat.MEDIUM,
                                     Locale.getDefault());
      System.out.println("Default(MEDIUM) : " + df.format(date));
      df = DateFormat.getTimeInstance(DateFormat.SHORT,
                                     Locale.getDefault()):
      System.out.println("Default(SHORT) : " + df.format(date));
  }
}
    Пример вывода этой программы:
```
Japan: 18:12 United Kingdom: 18:12:13 MSK Canada: 6:12:13 o'clock PM MSK German(FULL) : 18:12 Uhr MSK German(MEDIUM) : 18:12:13 German(SHORT) : 18:12  $Default(FULL) : 18:12:13$  MSK Default(MEDIUM) : 18:12:13 Default(SHORT) : 18:12

Класс DateFormat включает также метод getDateTimeInstance(), который может форматировать информацию как дат, так и времени.

## **Класс SimpleDateFormat**

SimpleDateFormat — конкретный подкласс DateFormat. Он позволяет определять ваши собственные образцы форматирования, которые используются для отображения даты и времени.

Один из его конструкторов:

```
SimpleDateFormat (String formatString)
```
Параметр formatString описывает, как отображается информация даты и времени. Пример его применения:

```
SimpleDateFormat sdf = SimpleDateFormat("dd MMM yyyy hh:iran:ss zzz");
```
Символы, используемые в строке форматирования, определяют информацию, которая отображается. Табл. 24.4 перечисляет эти символы и дает описание каждого.

#### **Таблица 17.4. Символы строк форматирования для SimpleDateFormat**

**Символ Описание**

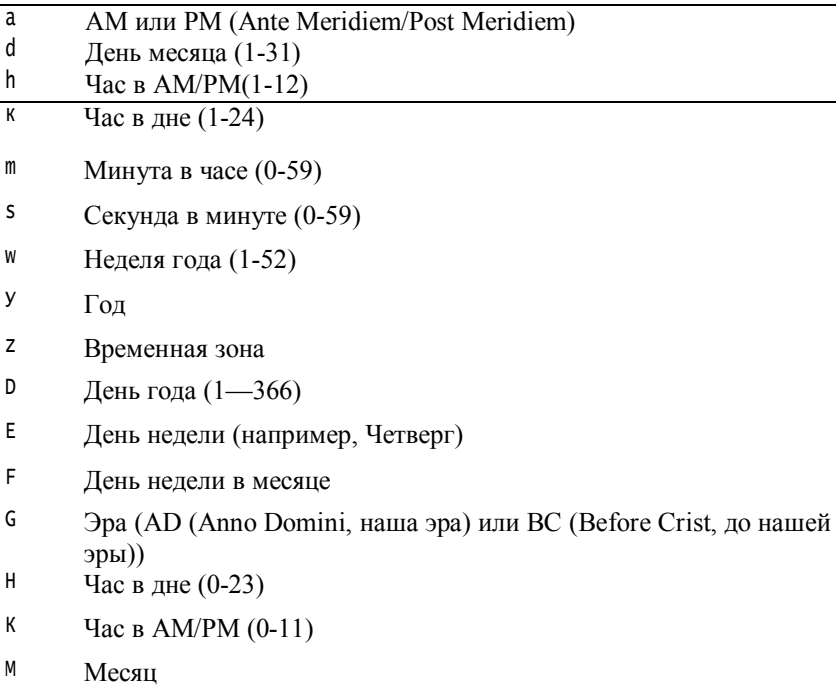

<sup>S</sup> Миллисекунда

<sup>w</sup> Неделя месяца (1-5)

Escape-символ

'

В большинстве случаев количество повторений символа определяет, как этb данные представляются. Текстовая информация отображается в сокращенной форме, если символ образца воспроизведен меньше чем четыре раза. Иначе используется несокращенная форма. Например, образец zzzz может отображать Pacific Daylight Time, а образец zzz — PDT.

Для чисел количество повторений символа образца определяет, сколько цифр представляется. Например, hh:mm:ss может представлять 01:51:15, но h:m:s отображает то же значение времени как 1:51:15.

Наконец, М. или ММ заставляют отображать месяц как одну или две цифры. Однако три или большее количество повторений М. отображает месяц, как текстовую строку.

Следующая программа показывает, как этот класс используется:

### **Программа 144. Управление форматированием**

```
// Файл SimpleDateFormatDemo.java
// Демонстрирует SimpleDateFormat.
import java.text.*;
import java.util.*;
public class SimpleDateFormatDemo {
   public static void main(String args[]) {
      Date date = new Date();
      SimpleDateFormat sdf;
      sdf = new SimpleDateFormat("hh:mm:ss");
      System.out.println(sdf.format(date));
      sdf = new SimpleDateFormat("dd MMM yyyy hh:mm:ss zzz");
      System.out.println(sdf.format(date));
      sdf = new SimpleDateFormat("E MMM dd yyyy");
      System.out.println(sdf.format(date));
  }
}
    Пример вывода этой программы:
06:14:54
05 май 2013 06:14:54 MSK
Вс май 05 2013
```